## **Памятка по внесению данных в ИС РЕИД после одобрения проекта на МРГ**

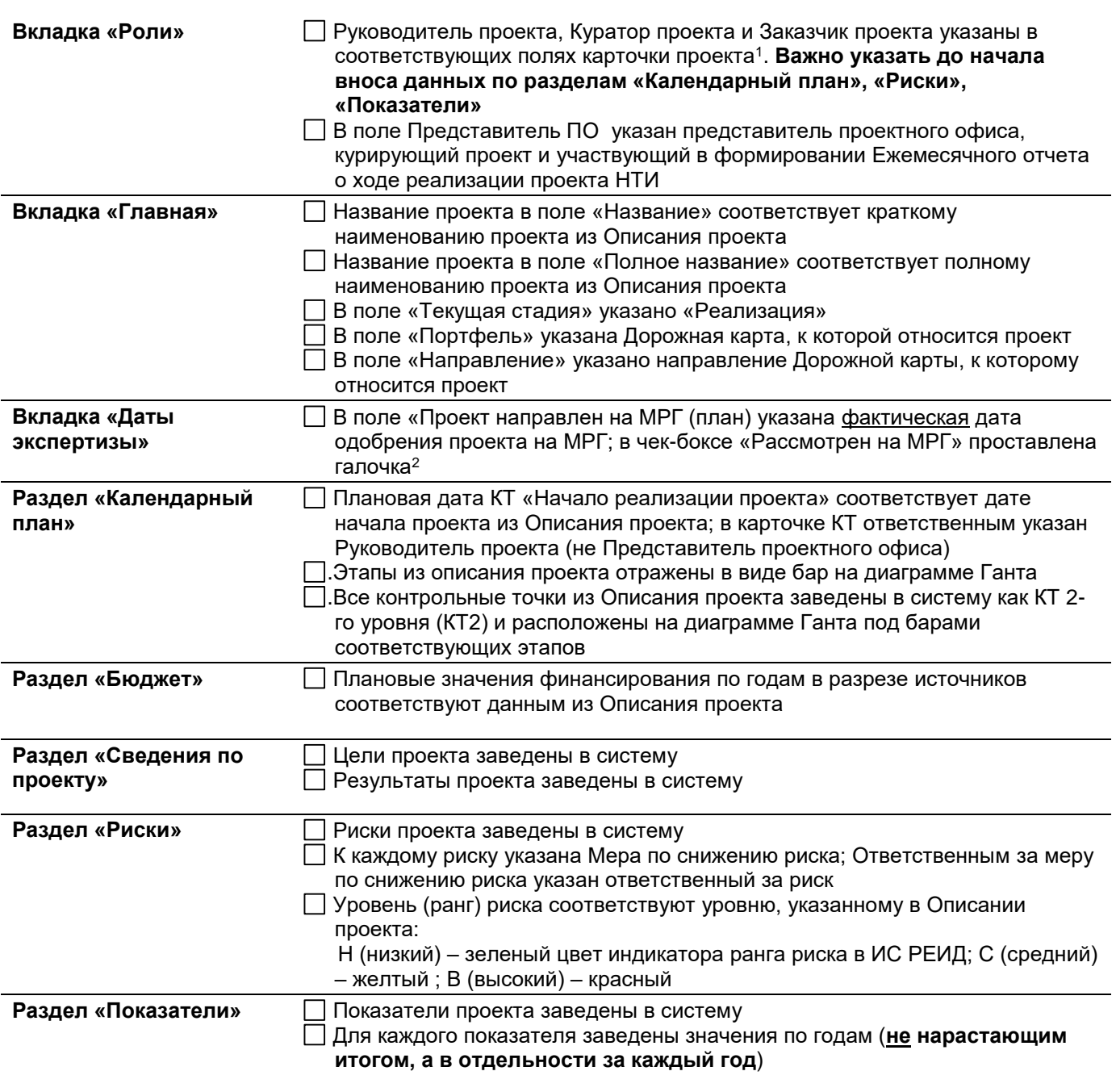

-

<sup>1</sup> ФИО должны быть предварительно заведены Функциональным администратором в справочник пользователей ИС РЕИД

<sup>2</sup> Заполняется Координатором процесса экспертизы